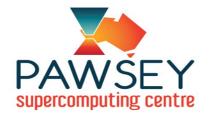

# File Systems

#### **Advance Science**

#### with Pawsey Supercomputing Centre

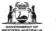

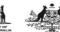

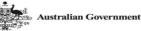

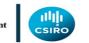

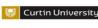

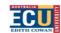

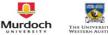

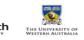

# File Systems

- File systems are storage areas mounted to the supercomputers and used by supercomputing jobs for data input and output (I/O).
- Three file systems are available to Pawsey users: scratch, group, home
- Intended for short-to-mid term storage
- scratch and group are not backed up, only home is
- For longer term storage, email <u>help@pawsey.org.au</u> to find out about RDS and HSM
- Demo: df -h
- scratch (/scratch and /scratch2), group (/group) are connected via Mellanox Infiniband
- **home** (/home) is connected via Ethernet
- There are no local disks to the nodes.

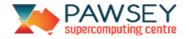

#### Shared across Pawsey

- scratch, group and home are global to
  - all nodes (login, compute, data mover)
  - and all Pawsey machines (Galaxy is a bit different)
- Convenient way of accessing the same files from different platforms

| Machine     | scratch   | group  | home  |
|-------------|-----------|--------|-------|
| Magnus      | /scratch  | /group | /home |
| Zeus/Zythos | /scratch  | /group | /home |
| Galaxy      | /scratch2 | /group | /home |

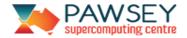

# File Systems

| File System | Туре   | Features    | Speed   | Size                    | Quota         | Purged       | Back-up       |
|-------------|--------|-------------|---------|-------------------------|---------------|--------------|---------------|
| /scratch    | Lustre | Parallel IO | ~72Gb/s | 3PB                     | None          | Yes, 30 days | No            |
| /scratch2   | Lustre | Parallel IO | ~56Gb/s | 1.5PB                   | None          | No           | No            |
| /group      | Lustre | Parallel IO | ~30Gb/s | 1.5PB (after expansion) | 1TB per group | No           | No            |
|             |        |             |         |                         |               |              |               |
| /home       | NFS    | -           | ~10Gb/s | 15TB                    | 10GB per user | No           | Since Q2 2015 |

| File System | Location                                                    | Permissions | Intended Uses                                                                                               | Lifetime                 |
|-------------|-------------------------------------------------------------|-------------|----------------------------------------------------------------------------------------------------|--------------------------|
| \$MYSCRATCH | /scratch/projectID/username<br>/scratch2/projectID/username | 750         | Runtime IO:<br>large reads/writes by supercomputing jobs                                                    | Subject to purge         |
| \$MYGROUP   | /group/projectID/username                                   |             | Project-based storage:<br>source codes, executables, datasets, job<br>scripts, etc, shared within the group | Lifetime of project      |
| \$HOME      | /home/username                                              | 700         | User-centric storage:<br>login scripts, configuration scripts, etc                                          | Lifetime of user account |

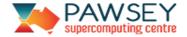

# **Typical Workflow**

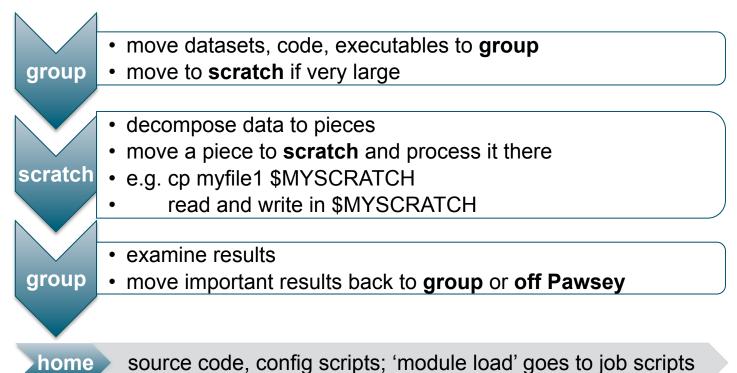

PAWSEY supercomputing centre

# Check Quota/Usage

- Both scratch and group are Lustre file systems.
  Demo: Ifs quota -g courses01 /group (no quota on scratch)
- home is NFS file system.
  Demo: quota
- Alternatively, use pawseytools module.
  Demo: pawseyAccountBalance -project=courses01 -storage

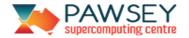

## **UNIX File Groups**

- Used to control file permissions and manage quota/usage
  - Demo: Is -I *myfile* id *cou000* chgrp *courses01 myfile*
- Every user is at least a member of two Unix groups: username + projectID
- File is associated with your default group when created.
- User can change associated group to other groups he/she is a member of.

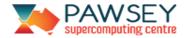

٠

#### **File Permissions**

- Access control
- **Demo**: Is \$MYGROUP/cou001; Is /home/cou001
- A user's **home** is only accessible by that user.
- A user's **group** and **scratch** are accessible by that user and members of the same project.
- Share data within people from the same group
- (and not share with people who is not a member of the group)

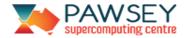

## Quota/Usage

- Manage quota/usage
- Files owned by **username** group count against 10GB on **home** and **group**
- Files owned by **projectID** group count against 1TB on **group**
- There is no quota on scratch
- Error: Disk quota exceeded!
- Files are owned by username group and hence counted towards the small quota
- **Demo**: Is -I *mydir* ; chgrp -R *courses01 mydir*
- change *mydir* and the files in it to be associated with *courses01* instead of *cou000*

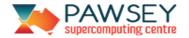

## Quota/Usage

- Group sticky attribute
- cd \$MYGROUP/*mydir* ; touch *newfile*
- *newfile* is still associated with *cou000* instead of *courses01*
- chmod -R g+s \$MYGROUP/*mydir* ; touch *newnewfile*
- Add group-sticky bit to *mydir* and *newnewfile* is now associated with *courses01*
- Use Pawsey tool to fix group permissions!
- fix.group.permission.sh *courses01* (part of 'pawseytools' module) Recommended!

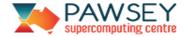

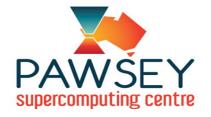

#### **Thank You!**

#### help@pawsey.org.au

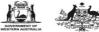

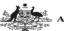

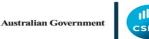

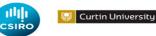

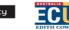

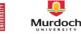

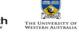

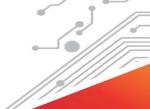

#### User Documentation

- <u>https://support.pawsey.org.au/documentation/</u>
- User Training
- <u>http://www.pawsey.org.au/training/</u>
- Subscribe/Follow us
- Pawsey Friends, Facebook, Twitter, YouTube
- Acknowledge Pawsey
- This work was supported by Pawsey Supercomputing Centre through the use of advanced computing resources.

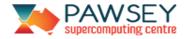